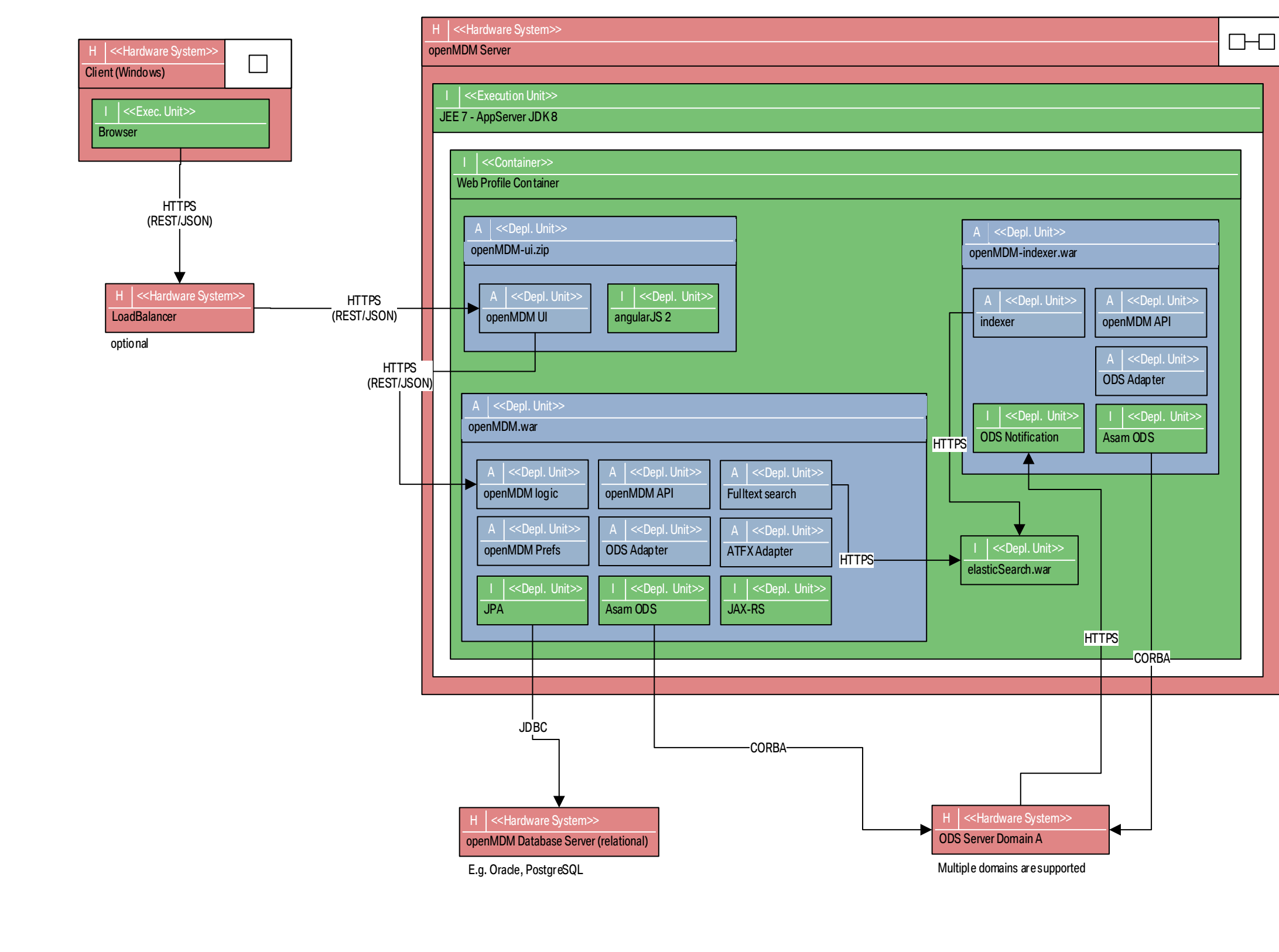

- openMDM-ui.zip is deployable as static content on a webserver
- openMDM.war contains the business logic (incl. using the fulltext search)
- searchIndexer.war updates the fulltext index
- openMDM database stores configuration data (e.g. user properties, content of baskets)